# **PyZufall Dokumentation**

*Release 0.13.2*

**davidak**

23.05.2016

### Inhaltsverzeichnis

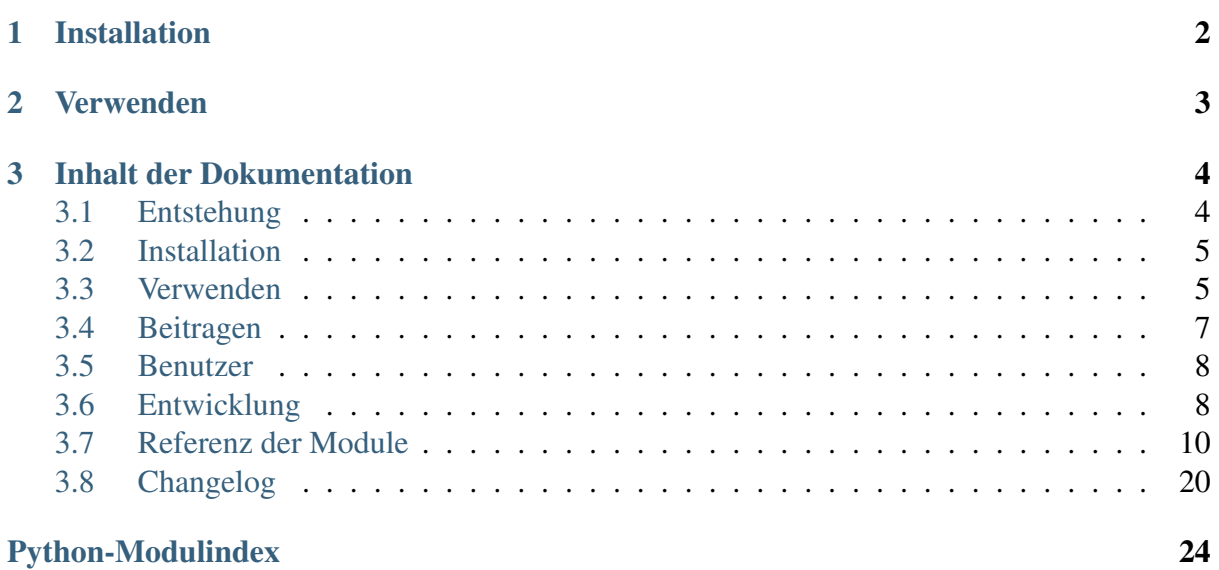

Die Python-Bibliothek PyZufall beinhaltet Funktionen für das Generieren zufälliger Daten.

Die Entwicklung begann als [Satzgenerator](http://satzgenerator.de/) und wird noch in diese Richtung weitergeführt. Durch die große Sammlung an Funktionen kann sie inzwischen vielfältig eingesetzt werden. So wird sie bereits von [anderen Projekten](https://pyzufall.readthedocs.org/de/latest/benutzer.html) verwendet, wie dem [Random VCard-Generator.](https://github.com/davidak/random-vcard-generator)

PyZufall ist [Freie Software.](http://fsfe.org/about/basics/freesoftware.de.html) Der Quellcode ist Open Source und steht unter der [GPL Version](http://www.gnu.org/licenses/gpl-3.0.html) [3.](http://www.gnu.org/licenses/gpl-3.0.html)

Das [Code Repository](https://github.com/davidak/pyzufall) und ein [Bugtracker](https://github.com/davidak/pyzufall/issues) sind auf Github.

Jeder ist eingeladen zum Projekt beizutragen!

Ausführliche Informationen sind in der [Dokumentation](https://pyzufall.readthedocs.org/) zu finden.

## **KAPITEL 1**

## **Installation**

<span id="page-4-0"></span>Mit der Paketverwaltung [pip](http://www.pip-installer.org/de/latest/) lässt sich die neuste stabile Version installieren.

# pip install pyzufall

Kompatibel mit Python 2.7, Python 3.3+ sowie [PyPy.](http://pypy.org/)

## **Verwenden**

<span id="page-5-0"></span>Hier ein einfaches Beispiel, wie du mit PyZufall einen zufälligen Namen generieren kannst:

```
from pyzufall.generator import vorname, nachname
name = vorname() + ' + nachname()
print(name)
```
In der Dokumentation findest du [weitere Beispiele](https://pyzufall.readthedocs.org/de/latest/verwenden.html) und eine [Referenz aller Funktionen.](https://pyzufall.readthedocs.org/de/latest/module.html)

## **Inhalt der Dokumentation**

## <span id="page-6-1"></span><span id="page-6-0"></span>**3.1 Entstehung**

### **3.1.1 Das Spiel**

Als Kind hatte ich bei meiner Oma öfter das Spiel [Opa plätschert lustig in der Badewanne](http://www.mama-tipps.de/tipp/Opa-plaetschert-Badewanne.html) gespielt.

Dabei hat jeder Spieler ein Blatt Papier, dass er quer nimmt und als erstes einen Namen oder eine Person darauf schreibt, es an der Stelle faltet, so dass man es nicht mehr lesen kann und es im Uhrzeigersinn weitergibt. Dann schreibt jeder auf das erhaltene Blatt ein Verb, gibt es weiter und schribt ein Adjektiv und nach nochmaligem Weitergeben einen Ort darauf.

So entstehen absurde und zufällige Sätze. Das war immer sehr witzig.

### **3.1.2 Das Programm**

Als ich älter wurde, begann ich Programmieren zu lernen. Dabei hat mich immer begeistert, durch Zufall etwas zu generieren, was teilweise einen Sinn ergibt, aber oft sehr absurd und dadurch lustig ist.

So ist ein [Personendatengenerator](http://davidak.de/wiki/perl/personendatengenerator) entstanden, mit dem eine [Personendatenbank](http://davidak.de/personen/) befüllt wurde.

Auch hab ich ein Script geschrieben, dass Sätze nach dem Muster des Spiels generiert. Erst in Perl und dann in Python. Diese Sätze werden natürlich auf Dauer langweilig.

Da mittlerweile Python die Programmiersprache meiner Wahl ist, habe ich das Script darin weiterentwickelt, mit diversen Satz-Schemata und anderen tollen Funktionen.

## **3.1.3 Der Satzgenerator**

Inzwischen gibt es [satzgenerator.de.](http://satzgenerator.de/) Auf dieser Webseite werden zufällige Sätze generiert, die bewertet und geteilt werden können.

Für die Generierung der Sätze wird [PyZufall](https://github.com/davidak/pyzufall) genutzt. Die Seite ist auch in Python programmiert, benutzt das Web-Framework [Bottle](http://bottlepy.org/) und eine MySQL-Datenbank für die Speicherung der Sätze und Bewertungen.

PyZufall ist Open Source und wird bereits für [andere Projekte](#page-10-0) benutzt.

## <span id="page-7-0"></span>**3.2 Installation**

Mit der Paketverwaltung [pip](http://www.pip-installer.org/en/latest/) lassen sich Python-Pakete vom [Python Package Index](https://pypi.python.org/pypi/PyZufall) (PyPI) herunterladen und installieren.

Die neuste stabile Version von PyZufall installierst du mit:

# pip install pyzufall

Hinweis: Pip benötigt Admin-Rechte für die Installation neuer Pakete. Wenn du nicht root bist benutze sudo.

Oder du installierst PyZufall manuell, indem du die neuste Version vom [PyPI](https://pypi.python.org/pypi/PyZufall) runterlädst, diese entpackst und installierst.

```
# wget https://pypi.python.org/packages/source/P/PyZufall/PyZufall-0.11.tar.gz
# tar -xzf PyZufall-0.11.tar.gz
# cd PyZufall-0.11/
# python3 setup.py install
```
Hinweis: Auch hier brauchst du Admin-Rechte.

## <span id="page-7-1"></span>**3.3 Verwenden**

Anhand von Beispielen werden die verschiedenen Module von PyZufall vorgestellt.

### **3.3.1 Name generieren**

Um einen Namen zu generieren wird das Modul pyzufall. generator verwendet, dass eine Vielzahl von Funktionen für das Generieren von Daten bereitstellt.

```
from pyzufall.generator import vorname, nachname
name = vorname() + ' + nachname()
print(name)
```
Samira Reschke

#### Siehe auch:

Eine Übersicht aller Funktionen findest du in der [Referenz.](#page-12-0)

### **3.3.2 Mahlzeit zusammenstellen**

Indem du mehrere Funktionen kombinierst, kannst du eine ganze Mahlzeit generieren.

```
from pyzufall.generator import essen, beilage, trinken
s = "Heute Abend gibt es {} mit {} und dazu ein Glas {}.".format(essen(), beilag
print(s)
```
Heute Abend gibt es Salzkartoffeln mit Rösti und dazu ein Glas Zucker\$chnaps.

### **3.3.3 Meine Band**

Auch Funktionen für eine Band gibt es.

```
from pyzufall.generator import bandart, band, vorname
s = "Meine {}; heibt {}'{}; und besteht aus {}; oq" ind mir." format(bandart(), bandprint(s)
```
Meine Ambientband heißt 'Enten bei den Affen im Zoo' und besteht aus  $\psi$ ietmar, Ki

### **3.3.4 Satz generieren**

Das Modul *pyzufall. satz* generiert zufällige Sätze nach diversen Schemata.

```
from pyzufall.satz import satz
s = satz()print(s)
```
Der anonyme Vater fällt auf dem Straßenfest auf.

Es kann auch eine spezielle Art von Satz generiert werden.

```
from pyzufall.satz import satz_absurde_farbfunktion
s = satz_absurde_farbfunktion()
print(s)
```
Violett ist aggressiver als Gelb.

### **3.3.5 Person generieren**

Die Klasse [Person](#page-19-1) des Moduls [pyzufall.person](#page-18-0) generiert eine Person mit diversen Daten. Du kannst den Datensatz der Person ausgeben oder direkt auf jede einzelne Variable zugreifen.

```
from pyzufall.person import Person
p1 = Person()
p2 = Person()print(p1)
print("{} und {} sitzen auf einer Bank im Park.".format(p1.vorname, p2.vorname))
print("{} ({}) wohnt in {} und isst gerne {}.".format(p1.vorname, p1.alter, p1.w
```
**del** p1, p2

```
********************************************************************************
Name: Fred Wittke (die taube)
Geburtsname: Dornemann
Geschlecht: männlich
Geburtsdatum: 06.01.1912 (103)
Geburtsort: Wittlich
Wohnort: Kaltenkirchen
Beruf: Rentner
E-Mail: fred@die-taube.de
Homepage: http://die-taube.de/
Interessen: Brieftauben züchten
Lieblingsfarbe: Gelb
Lieblingsessen: Frischbraten mit Röstzwiebeln
Motto: Reden ist Silber, Schweigen ist Gold.
********************************************************************************
Fred und Franz sitzen auf einer Bank im Park.
Fred (103) wohnt in Kaltenkirchen und isst gerne Frischbraten mit Röstzwiebeln.
```
Ein praktischer Einsatszweck dafür ist der [Random VCard-Generator.](https://github.com/davidak/random-vcard-generator)

## <span id="page-9-0"></span>**3.4 Beitragen**

### **3.4.1 Datensätze bzw. Worte hinzufügen**

Die Vielfalt und Anzahl der möglichen Sätze steigt mit den Datensätzen. Es ist einfach neue Worte oder Satzteile beizutragen und hilft enorm die Sätze noch abwechslungsreicher zu machen.

Bemerkung: An einer einfachen Möglichkeit, Daten hinzuzufügen, wird gearbeitet.

#### Zu tun

Dokuwiki auf satzgenerator.de/beitragen einrichten mit Kopie der Datensätze. Bearbeiten nach

Registrierung möglich.

### **3.4.2 Fehler berichten**

Das Projekt verwendet den [Bugtracker auf github](https://github.com/davidak/pyzufall/issues/) um Fehler und Verbesserungsvorschläge zu sammeln.

### **3.4.3 Programmieren**

Wenn du auf github angemeldet bist, kannst du PyZufall [forken,](https://help.github.com/articles/fork-a-repo) das Repository runterladen und anfangen neue Funktionen zu programmieren oder den bestehenden Code zu verbessern.

Dann stellst du einen [Pull-Request](https://help.github.com/articles/creating-a-pull-request) mit deinen Änderungen.

## <span id="page-10-0"></span>**3.5 Benutzer**

Hier ist eine Liste mit Projekten, die PyZufall verwenden:

- [satzgenerator.de](http://satzgenerator.de/)
- [Random VCard-Generator](https://github.com/davidak/random-vcard-generator)

Dein Projekt füge ich auch gerne hinzu.

Einfach eine E-Mail mit Beschreibung und Link an post at davidak punkt de.

## <span id="page-10-1"></span>**3.6 Entwicklung**

Bei der Entwicklung von PyZufall wird [git](http://git-scm.com/) für die Versionierung eingesetzt.

Die Dokumentation wird mit [Sphinx](http://sphinx-doc.org/) erzeugt und die Unittests durch [nose](http://nose.readthedocs.org/) ausgeführt.

### **3.6.1 Code Status**

Hier wird das Ergebnis der automatischen Unittests und die [Coverage](http://de.wikipedia.org/wiki/Testabdeckung#Testabdeckung_in_der_Softwaretechnik) des Codes im Repository angezeigt:

### **3.6.2 Repository runterladen**

```
$ git clone https://github.com/davidak/pyzufall.git
```
### **3.6.3 Dokumentation erzeugen**

Mit folgendem Befehl wird die HTML-Version sowie LaTeX samt PDF erzeugt.

\$ make docs

Einzeln geht das mit:

\$ make html \$ make pdf

### **3.6.4 Unittests ausführen**

Um den Code auf deinem System zu testen, führe folgenden Befehl im heruntergeladenen Repository aus:

```
imac:PyZufall davidak$ python setup.py nosetests
   ..................................................
----------------------------------------------------------------------
Ran 50 tests in 0.867s
```
OK

### **3.6.5 Vor dem Release**

- Versionsnummer in version.py überprüfen, niemals 'dev' auf PyPI laden!
- [Changelog](#page-22-0) aktualisieren, Versionsnummer und Datum überprüfen
- Unittests ausführen:

\$ python setup.py nosetests

• Dokumentation bauen und überprüfen:

\$ make docs

• Installation von PyPI mit pip testen: <https://wiki.python.org/moin/TestPyPI>

Account registrieren: [https://testpypi.python.org/pypi?%3Aaction=register\\_form](https://testpypi.python.org/pypi?%3Aaction=register_form) (wird von Zeit zu Zeit gelöscht)

Paket nach testpypi hochladen:

```
$ python setup.py register --repository https://testpypi.python.org/pypi
```

```
$ python3 setup.py sdist upload -r https://testpypi.python.org/pypi
```
Prüfen auf Syntax-Fehler in der README: <https://testpypi.python.org/pypi/PyZufall> Einmal testweise installieren:

<span id="page-12-3"></span>\$ pip install -i https://testpypi.python.org/pypi pyzufall

### **3.6.6 Release**

- letzte Änderungen in git einchecken
- git tag mit Versionsnummer setzen
- push auf github
- auf PyPI veröffentlichen:

\$ python3 setup.py sdist upload

### **3.6.7 Nach dem Release**

- Versionsnummer inkrementieren + 'dev'
- am nächsten Release arbeiten :)

## <span id="page-12-0"></span>**3.7 Referenz der Module**

Die Module mit ihren Klassen und Funktionen.

### **3.7.1 pyzufall.helfer**

Stellt diverse Hilfsfunktionen bereit.

pyzufall.helfer.**alter**(*geburtsdatum*)

Berechnet das Alter in Jahren anhand des Geburtsdatums.

<span id="page-12-2"></span>Rückgabetyp [int](http://docs.python.org/library/functions.html#int)

Neu in Version 0.12.

<span id="page-12-1"></span>pyzufall.helfer.**aufzaehlung**(*liste*)

Erzeugt eine grammatikalisch korrekte Aufzählung aus einer Liste.

Beispiel:

**>>>** a = ['lesen', 'reiten', 'Freunde treffen']

**>>>** s = aufzaehlung(a)

```
>>> print(s)
lesen, reiten und Freunde treffen
```
<span id="page-13-1"></span>**>>>** b = ['Überwachen', 'Strafen']

**>>>** s = aufzaehlung(b)

**>>> print**(s) Überwachen und Strafen

**>>>** c = ['schlafen']

**>>>** s = aufzaehlung(c)

**>>> print**(s) schlafen

Parameter **[list](http://docs.python.org/library/functions.html#list)e** (*list*) – Eine Liste von Strings.

Rückgabetyp [string](http://docs.python.org/library/string.html#module-string)

Neu in Version 0.12.

<span id="page-13-0"></span>pyzufall.helfer.**chance**(*wahrscheinlichkeit*, *wert*)

Der übergebene Wert wird mit der gewählten Wahrscheinlichkeit zurückgegeben.

Neu in Version 0.11.

Parameter

- **wahrscheinlichkeit** int zwischen 1 und 100
- **wert** string

```
pyzufall.helfer.erste_gross(s)
```
Macht den ersten Buchstaben gross.

Beispiele:

**>>>** a = erste\_gross('das ist ein Beispiel?')

**>>> print**(a) Das ist ein Beispiel?

**>>>** b = erste\_gross('über Stock und Stein.')

**>>> print**(b) Über Stock und Stein.

**>>>** c = erste\_gross('älter als das Internet!')

```
>>> print(c)
Älter als das Internet!
```
pyzufall.helfer.**lese**(*dateiname*)

Liest die Textdatei mit dem übergebenen Namen aus data/ zeilenweise ein und gib eine Liste zurück.

<span id="page-14-3"></span>Beispiel:

**>>>** liste = lese('baeume.txt')

[http://stackoverflow.com/questions/10174211/make-an-always-relative-to-current](http://stackoverflow.com/questions/10174211/make-an-always-relative-to-current-module-file-path)[module-file-path](http://stackoverflow.com/questions/10174211/make-an-always-relative-to-current-module-file-path)

Parameter dateiname ([string](http://docs.python.org/library/string.html#module-string)) - Dateiname inklusive Endung, z.B. *vornamen.txt*

Rückgabetyp [list](http://docs.python.org/library/functions.html#list)

<span id="page-14-2"></span>pyzufall.helfer.**str\_add**(*wort*, *string*)

Fügt einen String ans Ende eines Wortes an, ohne doppelte Buchstaben zu erzeugen.

Beispiele:

**>>>** a = str\_add('feige', 'er')

**>>> print**(a) feiger

**>>>** b = str\_add('feige', 'e')

**>>> print**(b) feige

**>>>** c = str\_add('blöd', 'e')

**>>> print**(c) blöde

Neu in Version 0.11.

<span id="page-14-1"></span>pyzufall.helfer.**uml**(*s*)

Ersetzt Umlaute durch die entsprechenden 2 Buchstaben.

Beispiel:

**>>>** a = uml('Käse')

```
>>> print(a)
Kaese
>>> b = uml('Brötchen')
```

```
>>> print(b)
Broetchen
>>> c = uml('Gefühl')
```

```
>>> print(c)
Gefuehl
```
<span id="page-14-0"></span>Neu in Version 0.13.

### <span id="page-15-1"></span>**3.7.2 pyzufall.generator**

Stellt diverse Generator-Funktionen zur Verfügung.

```
pyzufall.generator.adjektiv()
     Gibt ein Adjektiv zurück.
```

```
pyzufall.generator.band()
     Gibt einen fiktiven Bandnamen zurück.
```
pyzufall.generator.**bandart**() Gibt eine Bandart zurück.

Beispiel: 'Gothic Metal Band'

pyzufall.generator.**baum**() Gibt einen Baum zurück.

```
pyzufall.generator.beilage()
    Gibt eine Beilage zum Essen zurück.
```
pyzufall.generator.**beruf\_m**() Gibt eine männliche Berufsbezeichnung zurück.

pyzufall.generator.**beruf\_w**() Gibt eine weibliche Berufsbezeichnung zurück.

pyzufall.generator.**color**() Gibt eine Farbe auf englisch zurück.

```
pyzufall.generator.datum()
     Gibt ein gültiges Datum zwischen <vor 50 Jahren> und <heute> zurück.
```
#### Rückgabetyp [string](http://docs.python.org/library/string.html#module-string)

```
pyzufall.generator.email(vorname, nachname, nick=u'', domain=u'')
     Generiert eine E-Mail-Adresse.
```
Beispiel: [ismail@ismail-christ.eu,](mailto:ismail@ismail-christ.eu) [emelieeiru63@lebanese.cc,](mailto:emelieeiru63@lebanese.cc) [nic@copacabana.com](mailto:nic@copacabana.com)

Neu in Version 0.13.

```
pyzufall.generator.essen()
    Gibt ein Essen zurück.
```
pyzufall.generator.**farbe**() Gibt eine Farbe zurück.

```
pyzufall.generator.firma()
     Gibt einen fiktiven Firmenname zurück.
```
#### Zu tun

Funktion programmieren

```
pyzufall.generator.geburtsdatum()
```
Gibt ein gültiges Datum zwischen <vor 110 Jahren> und <heute> zurück.

```
Rückgabetyp string
```

```
pyzufall.generator.gegenstand()
    Gibt einen Gegenstand zurück.
```

```
pyzufall.generator.geschlecht()
```
Gibt ein zufälliges Geschlecht zurück.

 $1 =$  männlich  $0 =$  weiblich

2011 gibt es laut Statistik 51,18% weibliche Personen in Deutschland: [htt](https://www.destatis.de/DE/ZahlenFakten/GesellschaftStaat/Bevoelkerung/Bevoelkerungsstand/Tabellen/Zensus_Geschlecht_Staatsangehoerigkeit.html)ps://www.destatis.de/DE/ZahlenFakten/GesellschaftStaat/Bevoelkerung/Bevoelkerungsstand/Tabellen/Z

#### Rückgabetyp [int](http://docs.python.org/library/functions.html#int)

```
pyzufall.generator.homepage(vorname, nachname, nick=u'')
```
Gibt die Domain einer persönlichen Homepage zurück.

Beispiel: lilim.eu, heruntergekommene-kastanie.net, damian-schuett.org

Neu in Version 0.13.

```
pyzufall.generator.interesse()
```
Gibt ein zufälliges Interesse bzw Hobby zurück.

```
Veraltet ab Version 0.11: Wird durch pyzufall.generator.interessen_liste()
ersetzt.
```
pyzufall.generator.**koerperteil**() Gibt ein Körperteil zurück.

```
pyzufall.generator.nachname()
    Gibt einen Nachnamen zurück.
```

```
pyzufall.generator.nickname(vorname=u'', nachname=u'')
     Generiert einen Nickname, Angabe von Vor- und Nachname optional.
```
Beispiel: dicker\_falke, beate\_brutal85, stinkender\_panda24

Neu in Version 0.13.

```
pyzufall.generator.objekt()
     Gibt ein Objekt zurück.
```

```
pyzufall.generator.objekt_m(s)
```
Bringt ein Objekt in Berzug zu einer männlichen Person.

Beispiel: 'der Bär' wird zu 'den Bären' oder 'seinen Bären'

```
pyzufall.generator.objekt_w(s)
```
Bringt ein Objekt in Berzug zu einer weiblichen Person.

Beispiel: 'der Bär' wird zu 'den Bären' oder 'ihren Bären'

```
pyzufall.generator.ort()
     Gibt eine Ortsangabe zurück.
```
<span id="page-17-1"></span>Beispiel: 'im Flur'

#### Zu tun

aufteilen in generator und zufällige aus liste

```
pyzufall.generator.person()
     Gibt eine zufällige Person zurück.
pyzufall.generator.person_m()
     Gibt eine männliche Person zurück.
pyzufall.generator.person_objekt_m()
     Gibt eine Person als Objekt in Bezug auf eine männliche Person zurück.
     Beispiel: seine Mitarbeiterin
pyzufall.generator.person_objekt_w()
     Gibt eine Person als Objekt in Bezug auf eine weibliche Person zurück.
     Beispiel: ihre Mutter
pyzufall.generator.person_w()
     Gibt eine weibliche Person zurück.
pyzufall.generator.pflanze()
     Gibt eine Pflanze zurück.
pyzufall.generator.sprichwort()
     Gibt ein Sprichwort zurück.
pyzufall.generator.stadt()
     Gibt eine Stadt zurück.
pyzufall.generator.stadt_bl()
     Gibt eine Stadt mit Bundesland zurück.
pyzufall.generator.tier()
     Gibt ein Tier zurück.
pyzufall.generator.trinken()
     Gibt ein Getränk zurück.
pyzufall.generator.url(domain)
```
<span id="page-17-0"></span>**>>>** s = url('davidak.de')

```
>>> print(s)
http://davidak.de/
```
Neu in Version 0.13.

```
pyzufall.generator.verbd()
     Gibt ein ditransitives Verb zurück.
```
<span id="page-18-2"></span>[Beschreibung auf Wikipedia](http://de.wikipedia.org/wiki/Transitivit�t_(Grammatik)#Festlegung_der_Transitivit.C3.A4t_eines_Verbs/)

pyzufall.generator.**verbi**() Gibt ein intransitives Verb zurück.

[Beschreibung auf Wikipedia](http://de.wikipedia.org/wiki/Transitivit�t_(Grammatik)#Festlegung_der_Transitivit.C3.A4t_eines_Verbs/)

pyzufall.generator.**verbi2**() Gibt ein intransitives, getrenntes Verb zurück.

[Beschreibung auf Wikipedia](http://de.wikipedia.org/wiki/Transitivit�t_(Grammatik)#Festlegung_der_Transitivit.C3.A4t_eines_Verbs/)

pyzufall.generator.**verbn**() Gibt ein nullwertiges Verb zurück.

[Beschreibung auf Wikipedia](http://de.wikipedia.org/wiki/Transitivit�t_(Grammatik)#Festlegung_der_Transitivit.C3.A4t_eines_Verbs/)

pyzufall.generator.**verbt**() Gibt ein transitives Verb zurück.

[Beschreibung auf Wikipedia](http://de.wikipedia.org/wiki/Transitivit�t_(Grammatik)#Festlegung_der_Transitivit.C3.A4t_eines_Verbs/)

pyzufall.generator.**verbt2**() Gibt ein intransitives, getrenntes Verb zurück.

[Beschreibung auf Wikipedia](http://de.wikipedia.org/wiki/Transitivit�t_(Grammatik)#Festlegung_der_Transitivit.C3.A4t_eines_Verbs/)

pyzufall.generator.**vorname**() Gibt einen Vornamen zurück.

pyzufall.generator.**vorname\_m**() Gibt einen männlichen Vornamen zurück.

pyzufall.generator.**vorname\_w**() Gibt einen weiblichen Vornamen zurück.

pyzufall.generator.**wort**(*laenge=7*) Gibt ein Fantasiewort zurück.

### Parameter **laenge** – int

pyzufall.generator.**zahl**() Gibt eine Zahl zwischen 0 und 100 zurück.

### **Rückgabetyp** [string](http://docs.python.org/library/string.html#module-string)

<span id="page-18-1"></span>pyzufall.generator.**zeitpunkt**(*start*, *ende*)

Gibt einen zufälligen Zeitpunkt (datetime.date) zwischen zwei Zeitpunkten zurück. Es handelt sich dabei um ein gültiges Datum.

Neu in Version 0.13.

Param start, ende: datetime

### <span id="page-18-0"></span>Rückgabetyp [datetime](http://docs.python.org/library/datetime.html#module-datetime)

### <span id="page-19-3"></span>**3.7.3 pyzufall.person**

Stellt die Klasse Person zur Verfügung. Mit ihr kann man ein Objekt erzeugen, dass eine Person mit zufällig generierten Daten darstellt.

Es kann auf jedes Attribut einzeln zugegriffen werden oder mit print(person) alle aufeinmal ausgeben werden.

Die generierten Daten basieren teilweise auf statistischen Werten und versuchen möglichst authentisch zu sein.

Quellen für Statistiken:

- <https://www.destatis.de/>
- <http://de.statista.com/>
- <https://www.zensus2011.de/>
- <http://www.statistik2013.de/>

```
class pyzufall.person.Person
```
Generiert Daten einer zufälligen und fiktiven Person.

Neu in Version 0.9.

### <span id="page-19-0"></span>**3.7.4 pyzufall.satz**

Stellt Funktionen bereit, die Sätze nach diversen Satz-Schemata generieren.

Die Funktion [pyzufall.satz.satz\(\)](#page-19-2) beinhaltet alle.

```
pyzufall.satz.satz()
```
Generiert einen zufälligen Satz.

20% Standard-Sätze, 20% Fragen und 60% Themen-Sätze

pyzufall.satz.**satz\_absurde\_farbfunktion**() Generiert einen Satz nach folgendem Muster: Gelb ist brauner als Türkis.

pyzufall.satz.**satz\_adjektiv\_am\_ort**() Generiert einen Satz nach dem Muster: <Ort> <Verb> <Person> <Adjektiv>.

Beispiel: Auf dem Spielplatz ist die Freundin hilfsbereit.

- pyzufall.satz.**satz\_adjektiv\_sprichwort**() Generiert einen Satz nach dem Muster: Je untrainierter desto lächerlicher.
- pyzufall.satz.**satz\_arbeit**()

Generiert einen Satz über eine berufstätige Person.

Beispiel: Achmed, der Grafiker aus Waldheim, spielt den Nasenbär.

```
pyzufall.satz.satz_band()
     Generiert einen zufälligen Satz zum Thema Band.
```
#### <span id="page-20-0"></span>pyzufall.satz.**satz\_band\_besetzung**()

Generiert einen Satz mit den Mitgliedern einer Band.

Beispiel: Die Black Metal Band "Die Oralen Nudeln" besteht aus Marlene, Gert, Stefanie, Timm, Andrej, Friederike und Dorothea.

#### pyzufall.satz.**satz\_band\_gegruendet**()

Generiert einen Satz, der den Zeitpunkt einer Bandgründung zum Thema hat.

Beispiel: Die Electroband "Kartoffel auf dem Klo" wurde am 26.10.2009 in Selb gegründet.

#### pyzufall.satz.**satz\_band\_mitglied**()

Generiert einen Satz, in dem ein Bandmitglied vorgestellt wird.

Beispiel: Annelise ist Gitarristin von der Gothicband "Kräuter in der Innenstadt".

#### pyzufall.satz.**satz\_baum**()

Generiert einen Satz mit dem Thema Baum.

Beispiel: Die gnadenlose Kerstin tritt gegen den Apfelbaum.

#### pyzufall.satz.**satz\_essen**()

Generiert einen Satz mit Essen und/oder Trinken.

Beispiel: Die Wärterin isst Orangen mit Mayonnaise und trinkt dazu Milch.

#### pyzufall.satz.**satz\_farbe**()

Generiert einen Satz nach dem Muster: Braun ist eine unsittliche Farbe.

#### pyzufall.satz.**satz\_folgehandlung**()

Generiert einen Satz, der eine Folgehandlung beschreibt.

Beispiel: Ohne dass Irmgard überlebt, bricht sie aggressiv ein.

#### pyzufall.satz.**satz\_frage**()

Generiert eine zufällige Frage.

#### pyzufall.satz.**satz\_frage\_1**()

Generiert eine Frage nach dem Grund, aus dem eine Person eine Tätigkeit ausführt

Beispiel: Wieso fällt dein Partner in Gedanken hin?

#### pyzufall.satz.**satz\_frage\_2**()

Generiert eine Frage nach der Person, die eine Tätigkeit ausführt.

Beispiel: Wer telefoniert bewusstlos in der Abtei?

#### pyzufall.satz.**satz\_frage\_3**()

Generiert eine Frage nach dem Ort, an dem eine Person eine Tätigkeit ausführt.

Beispiel: Wo singt ein Siebdrucker?

#### pyzufall.satz.**satz\_frage\_4**()

Generiert eine Frage nach der Art, wie eine Person eine Tätigkeit ausführt.

Beispiel: Wie wird sie beim ersten Date angefasst?

<span id="page-21-1"></span>pyzufall.satz.**satz\_frage\_5**()

Generiert eine Frage nach dem Zeitpunkt, an dem eine Person eine Tätigkeit ausführt.

Beispiel: Wann säuft eine Hure?

pyzufall.satz.**satz\_freunde\_lieben**() Generiert einen Satz über eine Person mit Eigenschaften.

Beispiel: In der Garage ist das Mannsweib lesbisch.

<span id="page-21-0"></span>pyzufall.satz.**satz\_interessen**()

Generiert einen Satz über die Interessen einer Person.

pyzufall.satz.**satz\_kloster**() Generiert einen Satz über eine Person in einem Kloster.

Beispiel: Bruder Ludwig ist der böseste Mönch im Kloster.

pyzufall.satz.**satz\_koerperteil**() Generiert einen Satz zum Thema Körperteile.

Beispiel: Die ekelhafte Oma massiert ihren Fuß.

pyzufall.satz.**satz\_nulltransitiv**() Generiert einen Satz mit einem nulltransitiven Verb.

Beispiel: Im Park schneit es.

- pyzufall.satz.**satz\_standard**() Generiert einen zufälligen Standard-Satz.
- pyzufall.satz.**satz\_standard\_1**()

Generiert einen einfachen Satz nach dem Muster: <Person> <Verb> <Adjektiv> <Ort>.

Beispiel: Die Geschmacklose bepisst sich cool in der Kirche.

pyzufall.satz.**satz\_standard\_2**()

Generiert einen einfachen Satz nach dem Muster: <Ort> <Verb> <Person> <Adjektiv>.

Beispiel: Beim ersten Date flieht er.

pyzufall.satz.**satz\_standard\_3**()

Generiert einen einfachen Satz nach dem Muster: <Adjektiv> <Verb> <Person> <Ort>.

Beispiel: Gehirntot weint die Schädlingsbekämpferin in der Psychiatrie.

pyzufall.satz.**satz\_standard\_4**()

Generiert einen einfachen Satz nach dem Muster: <Person> <Verb> <Person/Objekt> <Adjektiv> <Ort>.

Beispiel: Der Ruhige raubt ein Schaf aus.

pyzufall.satz.**satz\_thema**()

Generiert einen Satz zu einem zufälligen Thema.

## <span id="page-22-0"></span>**3.8 Changelog**

Hier sind die Änderungen jeder Version dokumentiert.

### **3.8.1 Version 0.13.2**

Veröffentlicht am 23.05.2016

- Unicode Fehler behoben, Kompatibilität mit Python 2/3 verbessert
- Python 3.2 wird nicht mehr unterstützt
- Viele Verbesserungen am Code und kleinere Fehler behoben

### **3.8.2 Version 0.13.1**

Veröffentlicht am 08.07.2015

• Fehler bei Installation mit Python 3 behoben

### **3.8.3 Version 0.13**

Veröffentlicht am 14.03.2015

- Kompatibilität mit Python 2.7
- automatische Unittests mit [Travis-CI](https://travis-ci.org/davidak/PyZufall) und [Test Coverage](https://coveralls.io/r/davidak/PyZufall?branch=master)
- [pyzufall.generator.zeitpunkt\(\)](#page-18-1) hinzugefügt
- [pyzufall.generator.nickname\(\)](#page-16-0) hinzugefügt
- [pyzufall.generator.homepage\(\)](#page-16-1) hinzugefügt
- [pyzufall.helfer.uml\(\)](#page-14-1) hinzugefügt
- [pyzufall.generator.url\(\)](#page-17-0) hinzugefügt
- [pyzufall.generator.email\(\)](#page-15-0) hinzugefügt
- veraltete Funktionen entfernt
- Dokumentation überarbeitet
- Viele Verbesserungen am Code und Fehler behoben

## **3.8.4 Version 0.12**

Veröffentlicht am 14.01.2014

• [pyzufall.satz.satz\\_interessen\(\)](#page-21-0) hinzugefügt

- [pyzufall.helfer.aufzaehlung\(\)](#page-12-1) ersetzt pyzufall.generator.interessen\_liste
- Keine Vergewaltigungen mehr. Das ist nicht witzig! Es braucht auch nicht über 20 Synonyme für Geschlechtsverkehr und Selbstbefriedigung. Durch diese Änderungen wird die Seriosität deutlich gesteigert!
- Dokumentation verbessert und aktualisiert
- Viele Verbesserungen am Code
- Viele kleine Fehler behoben

### **3.8.5 Version 0.11**

#### Veröffentlicht am 22.09.2013

- Funktion [pyzufall.helfer.chance\(\)](#page-13-0) hinzugefügt und pyzufall.helfer.e25() etc dadurch ersetzt
- Funktion pyzufall.generator.interessen\_liste() hinzugefügt. Sie ersetzt [pyzufall.generator.interesse\(\)](#page-16-2).
- Funktion [pyzufall.helfer.str\\_add\(\)](#page-14-2) mit Unittests hinzugefügt
- Ungleiche Elemente aus Listen werden jetzt mit der Funktion [random.sample\(\)](http://docs.python.org/library/random.html#random.sample) generiert.
- Doctests in Modulen hinzugefügt
- *Makefile* erstellt
- *setup.py* und *MANIFEST.in* hinzugefügt
- Dokumentation und README angepasst
- Seite [Entwicklung](#page-10-1) zur Dokumentation hinzugefügt
- Sphinx Parameter zu Docstrings hinzufügen
- viele kleine Fehlerbehebungen und Verbesserungen

### **3.8.6 Version 0.10.3**

Veröffentlicht am 15.09.2013

- Dateien mit Datensätzen die Endung .txt gegeben, um deren Erweiterbarkeit hervorzuheben und spätere Bearbeitung zu vereinfachen
- LICENSE wieder ohne .rst, weil es nicht in [reStructuredText](http://de.wikipedia.org/wiki/ReStructuredText) formatiert ist

### **3.8.7 Version 0.10.2**

Veröffentlicht am 15.09.2013

- Changelog hinzugefügt und in Dokumentation eingebunden
- Dokumentation erweitert
- README und LICENSE auch mit [reStructuredText](http://de.wikipedia.org/wiki/ReStructuredText) formatiert anstatt [Markdown,](http://de.wikipedia.org/wiki/Markdown) um einheitlich mit der Dokumentation zu sein

### **3.8.8 Version 0.10.1**

Veröffentlicht am 13.09.2013

- Dokumentation an die neue Struktur angepasst
- Fehler in pyzufall.person.\_gen\_interessen() behoben

### **3.8.9 Version 0.10**

Veröffentlicht am 13.09.2013

• Projekt umstrukturiert: pyzufall als Paket in mehrere Module aufgeteilt

### **3.8.10 Version 0.9**

Veröffentlicht am 23.08.2013

- jedes Satz-Schema als Funktion
- Unittests mit nose hinzugefügt
- Modul person hinzugefügt
- README.md hinzugefügt
- LICENSE. md hinzugefügt mit GPLv3
- TODO-Seite in Dokumentation hinzugefügt, auf der Hinweise im Quelltext aufgelistet werden
- Entstehung zur Dokumentation hinzugefügt
- Struktur der Dokumentation angepasst
- viele kleine Änderungen

### **3.8.11 Version 0.8**

Veröffentlicht am 23.07.2013

- Dokumentation mit Sphinx hinzugefügt
- Docstring für jede Funktion hinzugefügt

Vor der Version 0.8 gab es keine Versionsnummern, sie wurde als gefühlter Entwicklungsstand vergeben.

Alle Änderungen können den Kommentaren der [Commits im Repository](https://github.com/davidak/pyzufall/commits/) entnommen werden. Der erste Commit war am 27.08.2012.

Python-Modulindex

## <span id="page-26-0"></span>p

pyzufall.generator, [12](#page-14-0) pyzufall.helfer, [10](#page-12-2) pyzufall.person, [16](#page-18-0) pyzufall.satz, [17](#page-19-0)

## A

adjektiv() (im Modul pyzufall.generator), [13](#page-15-1) alter() (im Modul pyzufall.helfer), [10](#page-12-3) aufzaehlung() (im Modul pyzufall.helfer), [10](#page-12-3)

## B

band() (im Modul pyzufall.generator), [13](#page-15-1) bandart() (im Modul pyzufall.generator), [13](#page-15-1) baum() (im Modul pyzufall.generator), [13](#page-15-1) beilage() (im Modul pyzufall.generator), [13](#page-15-1) beruf\_m() (im Modul pyzufall.generator), [13](#page-15-1) beruf\_w() (im Modul pyzufall.generator), [13](#page-15-1)

## $\mathsf C$

chance() (im Modul pyzufall.helfer), [11](#page-13-1) color() (im Modul pyzufall.generator), [13](#page-15-1)

## $\Gamma$

datum() (im Modul pyzufall.generator), [13](#page-15-1)

## E

email() (im Modul pyzufall.generator), [13](#page-15-1) erste\_gross() (im Modul pyzufall.helfer), [11](#page-13-1) essen() (im Modul pyzufall.generator), [13](#page-15-1)

## F

farbe() (im Modul pyzufall.generator), [13](#page-15-1) firma() (im Modul pyzufall.generator), [13](#page-15-1)

## G

geburtsdatum() (im Modul pyzufall.generator), [13](#page-15-1)

gegenstand() (im Modul pyzufall.generator), [14](#page-16-3)

geschlecht() (im Modul pyzufall.generator), [14](#page-16-3)

## H

homepage() (im Modul pyzufall.generator), [14](#page-16-3)

### I

interesse() (im Modul pyzufall.generator), [14](#page-16-3)

## K

koerperteil() (im Modul pyzufall.generator), [14](#page-16-3)

## $\mathbf{L}$

lese() (im Modul pyzufall.helfer), [11](#page-13-1)

## N

nachname() (im Modul pyzufall.generator), [14](#page-16-3) nickname() (im Modul pyzufall.generator), [14](#page-16-3)

## $\Omega$

objekt() (im Modul pyzufall.generator), [14](#page-16-3) objekt\_m() (im Modul pyzufall.generator), [14](#page-16-3) objekt\_w() (im Modul pyzufall.generator), [14](#page-16-3) ort() (im Modul pyzufall.generator), [14](#page-16-3)

## P

Person (Klasse in pyzufall.person), [17](#page-19-3) person() (im Modul pyzufall.generator), [15](#page-17-1) person\_m() (im Modul pyzufall.generator), [15](#page-17-1) person\_objekt\_m() (im Modul pyzufall.generator), [15](#page-17-1) person\_objekt\_w() (im Modul pyzufall.generator), [15](#page-17-1) person\_w() (im Modul pyzufall.generator), [15](#page-17-1) pflanze() (im Modul pyzufall.generator), [15](#page-17-1) pyzufall.generator (Modul), [12](#page-14-3) pyzufall.helfer (Modul), [10](#page-12-3) pyzufall.person (Modul), [16](#page-18-2)

pyzufall.satz (Modul), [17](#page-19-3)

## S

- satz() (im Modul pyzufall.satz), [17](#page-19-3)
- satz\_absurde\_farbfunktion() (im Modul pyzufall.satz), [17](#page-19-3)
- satz\_adjektiv\_am\_ort() (im Modul pyzufall.satz), [17](#page-19-3)
- satz\_adjektiv\_sprichwort() (im Modul pyzufall.satz), [17](#page-19-3)
- satz\_arbeit() (im Modul pyzufall.satz), [17](#page-19-3)
- satz\_band() (im Modul pyzufall.satz), [17](#page-19-3)
- satz\_band\_besetzung() (im Modul pyzufall.satz), [17](#page-19-3)
- satz band gegruendet() (im Modul pyzufall.satz), [18](#page-20-0)
- satz\_band\_mitglied() (im Modul pyzufall.satz), [18](#page-20-0)
- satz\_baum() (im Modul pyzufall.satz), [18](#page-20-0)
- satz\_essen() (im Modul pyzufall.satz), [18](#page-20-0)
- satz\_farbe() (im Modul pyzufall.satz), [18](#page-20-0)
- satz\_folgehandlung() (im Modul pyzufall.satz), [18](#page-20-0)
- satz\_frage() (im Modul pyzufall.satz), [18](#page-20-0)
- satz\_frage\_1() (im Modul pyzufall.satz), [18](#page-20-0)
- satz\_frage\_2() (im Modul pyzufall.satz), [18](#page-20-0)
- satz\_frage\_3() (im Modul pyzufall.satz), [18](#page-20-0)
- satz\_frage\_4() (im Modul pyzufall.satz), [18](#page-20-0)
- satz\_frage\_5() (im Modul pyzufall.satz), [18](#page-20-0)
- satz freunde lieben() (im Modul pyzufall.satz), [19](#page-21-1)
- satz\_interessen() (im Modul pyzufall.satz), [19](#page-21-1) satz\_kloster() (im Modul pyzufall.satz), [19](#page-21-1)
- satz\_koerperteil() (im Modul pyzufall.satz), [19](#page-21-1)
- satz\_nulltransitiv() (im Modul pyzufall.satz), [19](#page-21-1)
- satz\_standard() (im Modul pyzufall.satz), [19](#page-21-1)
- satz\_standard\_1() (im Modul pyzufall.satz), [19](#page-21-1)
- satz\_standard\_2() (im Modul pyzufall.satz), [19](#page-21-1)
- satz\_standard\_3() (im Modul pyzufall.satz), [19](#page-21-1)
- satz standard 4() (im Modul pyzufall.satz), [19](#page-21-1)
- satz\_thema() (im Modul pyzufall.satz), [19](#page-21-1)

sprichwort() (im Modul pyzufall.generator), [15](#page-17-1)

stadt() (im Modul pyzufall.generator), [15](#page-17-1) stadt\_bl() (im Modul pyzufall.generator), [15](#page-17-1) str\_add() (im Modul pyzufall.helfer), [12](#page-14-3)

## T

tier() (im Modul pyzufall.generator), [15](#page-17-1) trinken() (im Modul pyzufall.generator), [15](#page-17-1)

## U

uml() (im Modul pyzufall.helfer), [12](#page-14-3) url() (im Modul pyzufall.generator), [15](#page-17-1)

## $\overline{V}$

verbd() (im Modul pyzufall.generator), [15](#page-17-1) verbi() (im Modul pyzufall.generator), [16](#page-18-2) verbi2() (im Modul pyzufall.generator), [16](#page-18-2) verbn() (im Modul pyzufall.generator), [16](#page-18-2) verbt() (im Modul pyzufall.generator), [16](#page-18-2) verbt2() (im Modul pyzufall.generator), [16](#page-18-2) vorname() (im Modul pyzufall.generator), [16](#page-18-2) vorname\_m() (im Modul pyzufall.generator), [16](#page-18-2)

vorname\_w() (im Modul pyzufall.generator), [16](#page-18-2)

## W

wort() (im Modul pyzufall.generator), [16](#page-18-2)

## $\overline{Z}$

zahl() (im Modul pyzufall.generator), [16](#page-18-2) zeitpunkt() (im Modul pyzufall.generator), [16](#page-18-2)